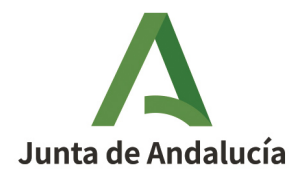

**Consejería de Desarrollo Educativo y Formación Profesional**  Dirección General de Tecnologías Avanzadas y Transformación Educativa

## Cómo adjuntar archivos anexos al trabajo

## mediante el servicio Consigna

## Premios Joaquín Guichot y Antonio Domínguez Ortiz a la investigación e innovación educativa

Fecha de esta versión: 15/02/2024

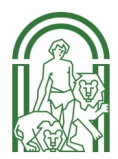

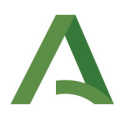

Si presenta un trabajo a la convocatoria de premios Joaquín Guichot y Antonio Domínguez Ortiz y el trabajo está acompañado de documentos (imágenes, vídeos...) que superan los 250 Mb y por tanto no se pueden adjuntar al formulario de solicitud en Séneca, puede utilizar el servicio corporativo **[Consigna](https://consigna.juntadeandalucia.es/).**

El servicio Consigna está ideado para el intercambio de ficheros de gran tamaño (máximo 3 Gb). Para poder utilizar este servicio **es necesario tener una cuenta de correo corporativo**. Si no dispone de una debe activarla primero en Séneca, en Utilidades > Correo corporativo.

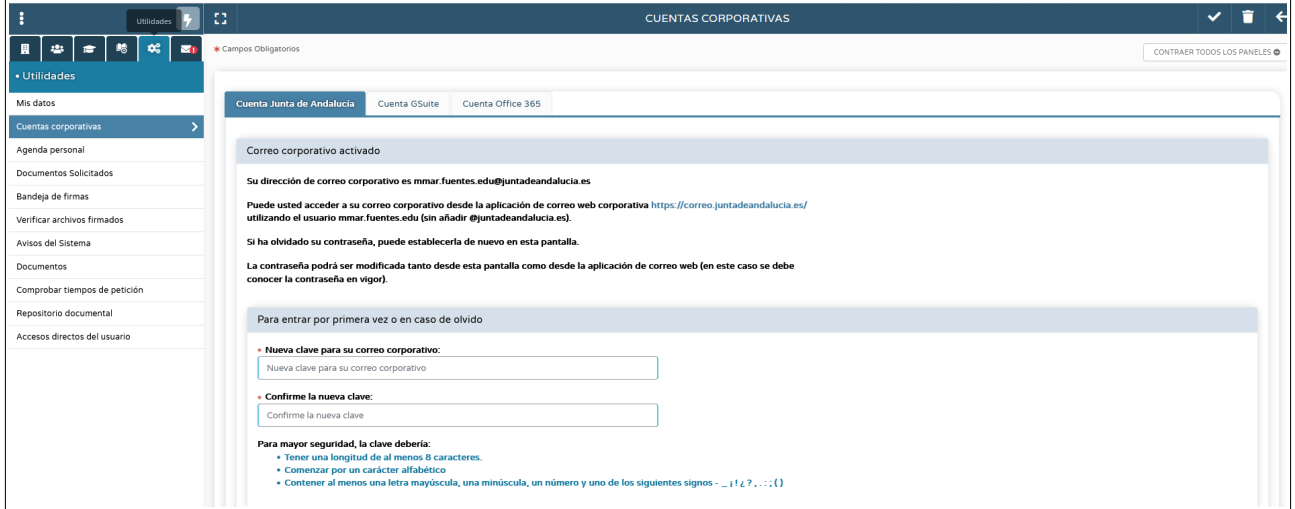

Una vez activada su cuenta de correo corporativo, ya puede acceder al servicio Consigna. El nombre de usuario para acceder será el mismo nombre de la cuenta de correo (sin "@juntadeandalucia.es") y la misma contraseña.

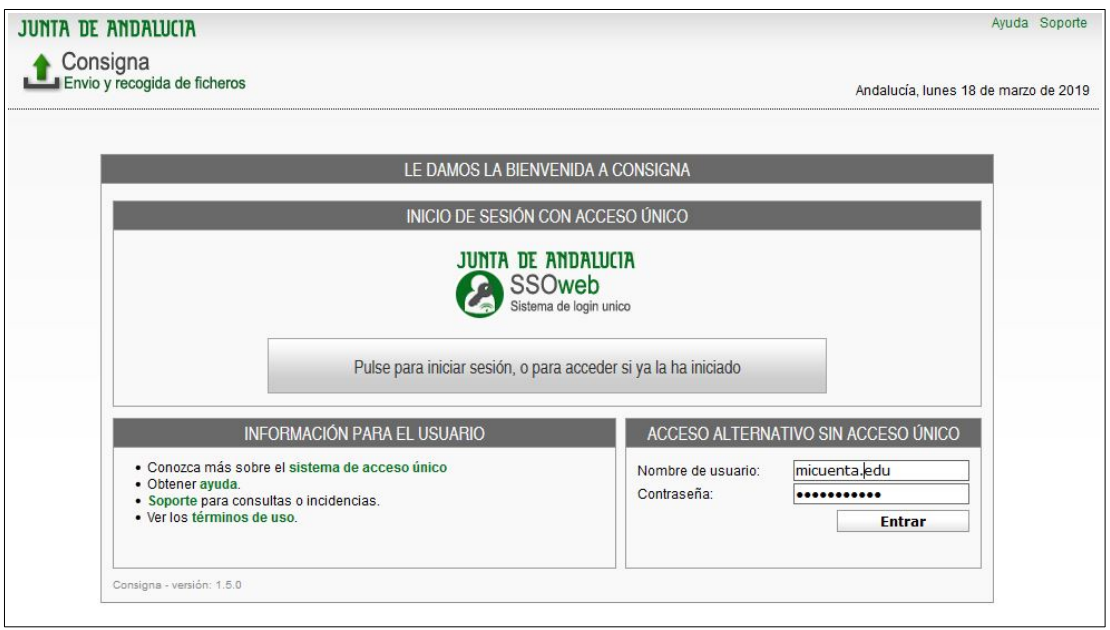

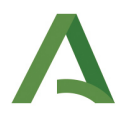

Para subir un fichero pulse el icono **Nuevo.**

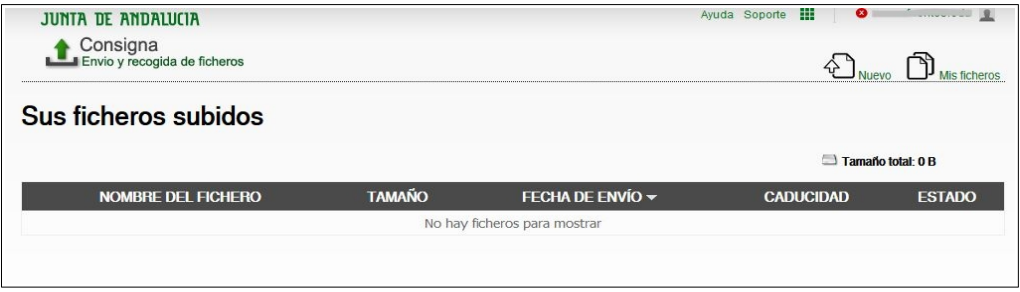

Los documentos deben estar comprimidos en un único archivo en formato zip o rar que no supere los 3 Gb de tamaño.

- 1. Mediante el botón **examinar** seleccione el archivo zip o rar que va a adjuntar.
- 2. Escriba en el cuadro **descripción** los documentos que se adjuntan.
- 3. Seleccione el **tiempo deseado que esté disponible el envío**: 3 meses.
- 4. Finalmente pulse SUBIR FICHERO

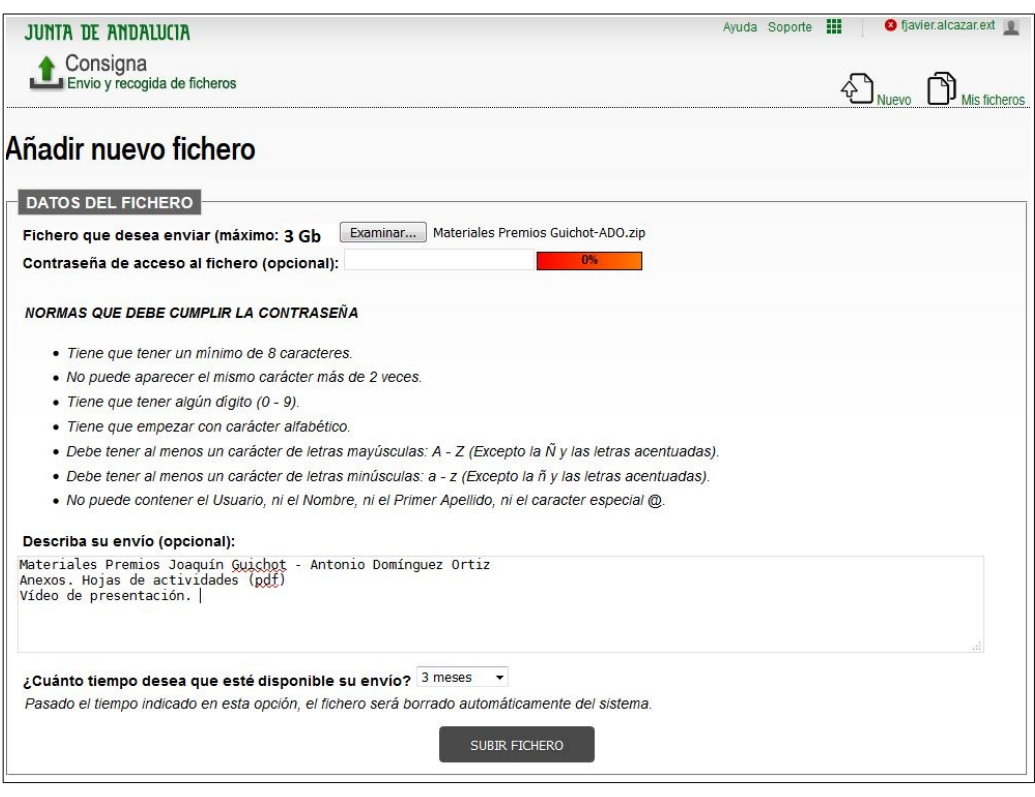

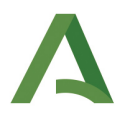

Obtendrá entonces una dirección URL desde la que descargar los documentos anexados. Esta dirección es la que indicará en el formulario de solicitud en Séneca, en el apartado DOCUMENTACIÓN ADJUNTA.

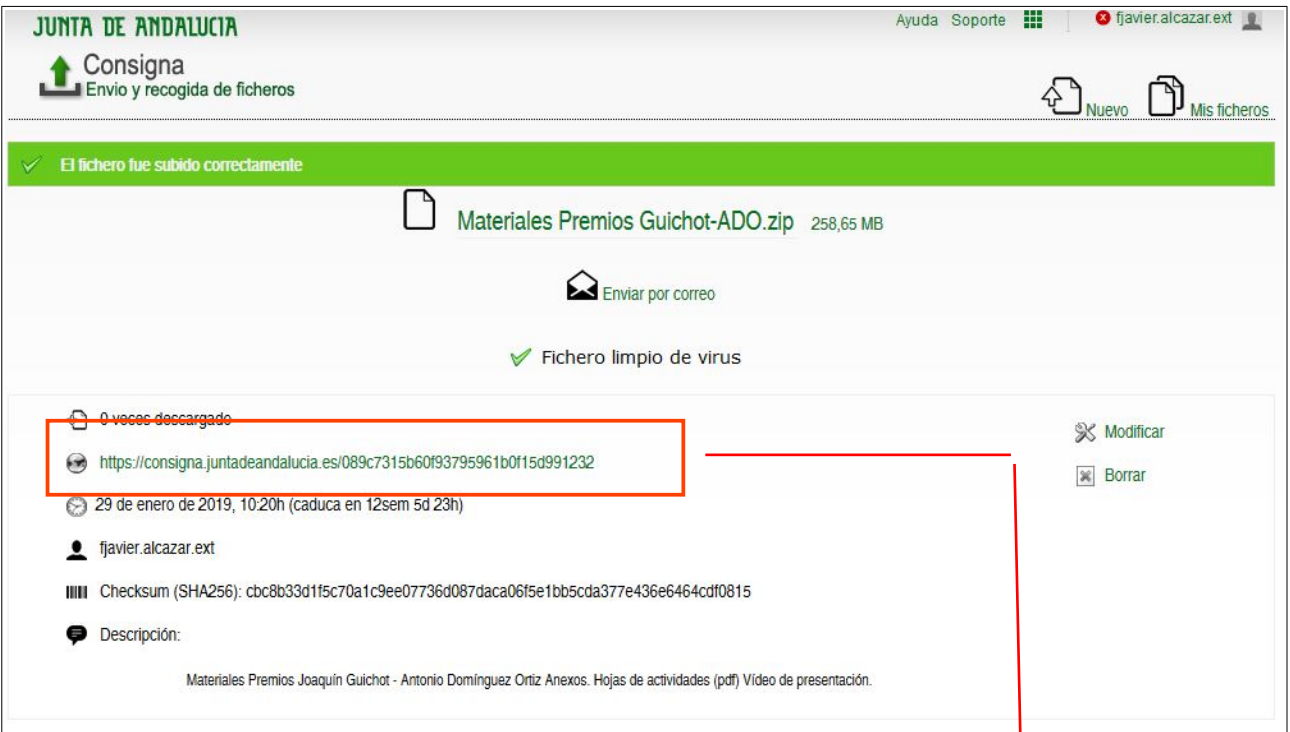

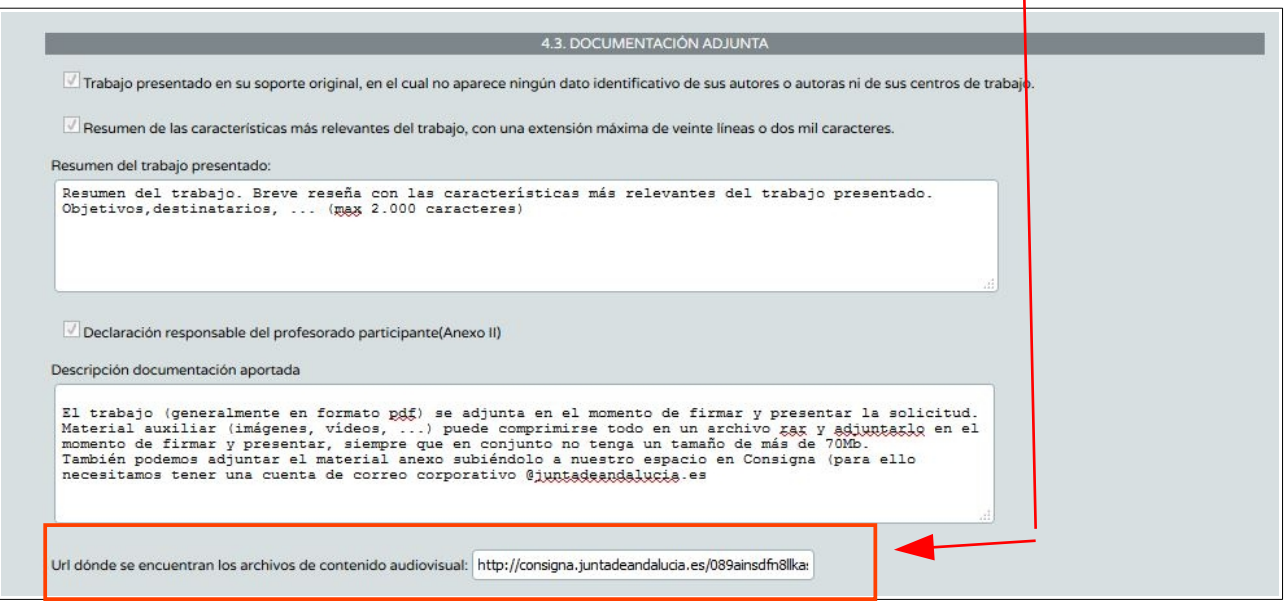

Siempre puede ver el estado de sus ficheros accediendo a Consigna y pulsando en el icono Mis Ficheros. **¡IMPORTANTE!**: no se admitirá la descarga desde espacios como Drive, Dropbox, Wetransfer y similares.